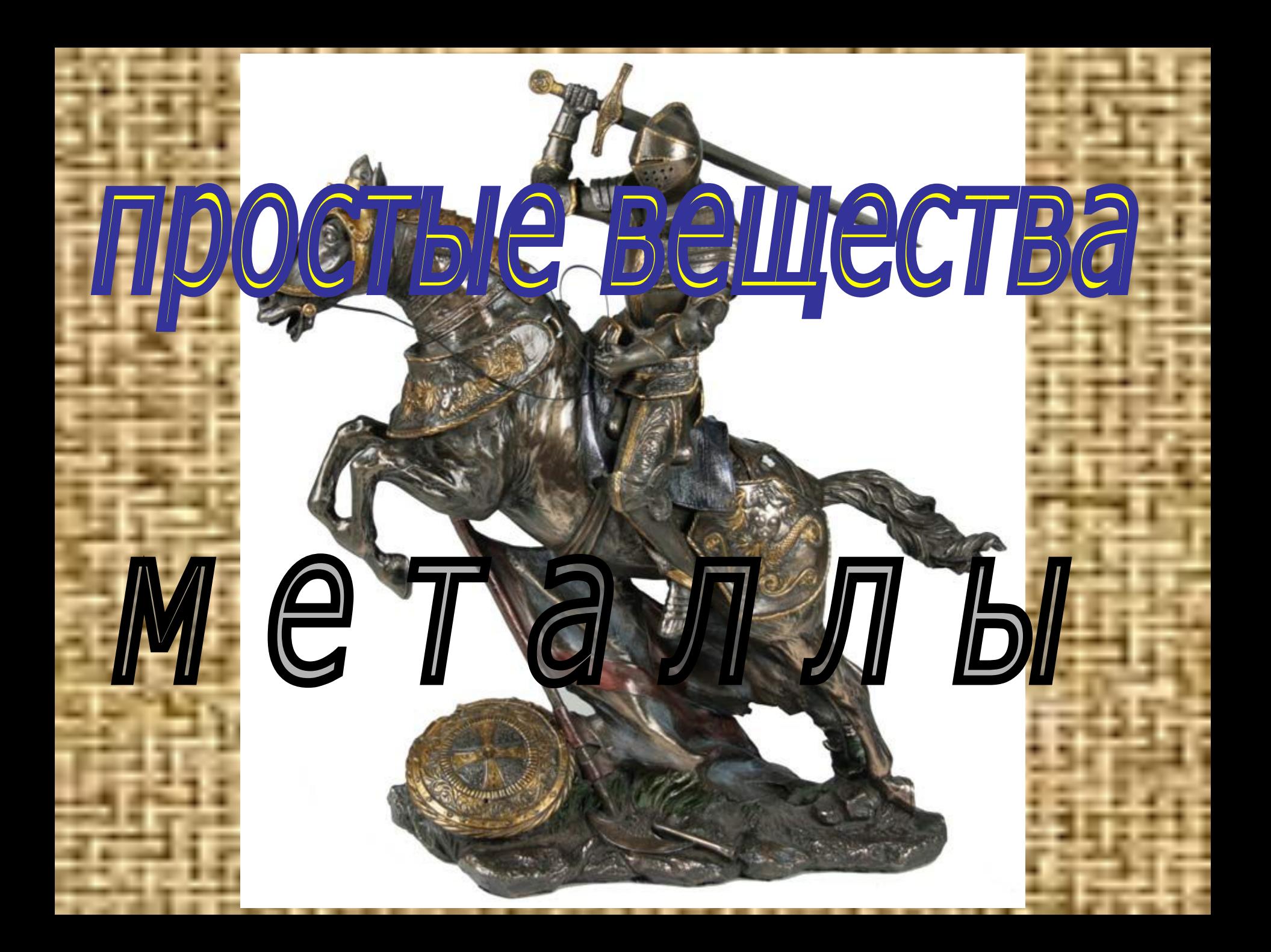

#### **медь**

# **серебро**

### **ртуть**

**Металлы, простые вещества, обладающие в обычных условиях, характерными физическими и химическими свойствами**

# **1. Характерные физические свойства металлов**

## **Высокая**  электропроводн

### **Золото, серебро, медь и алюминий имеют наибольшую электропроводность**

#### **Высокая теплопроводность**

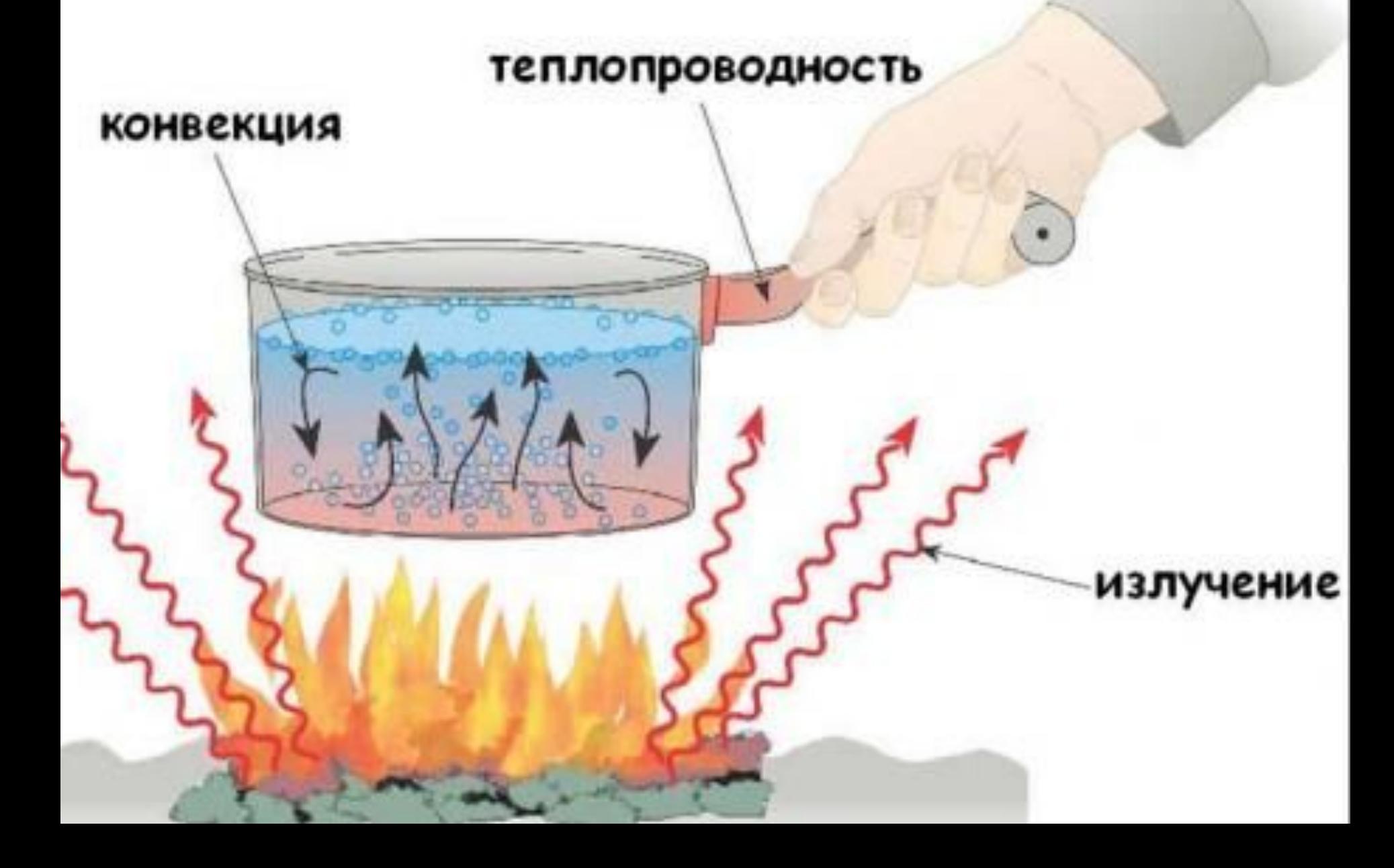

#### **Ряд теплопроводностей похож на ряд электропроводностей металлов**

#### **Высокая отражательная способность**

39 39

#### **Отражательная способность называется металлическим блеском**

Металлы обладают **высокой пластичностью**

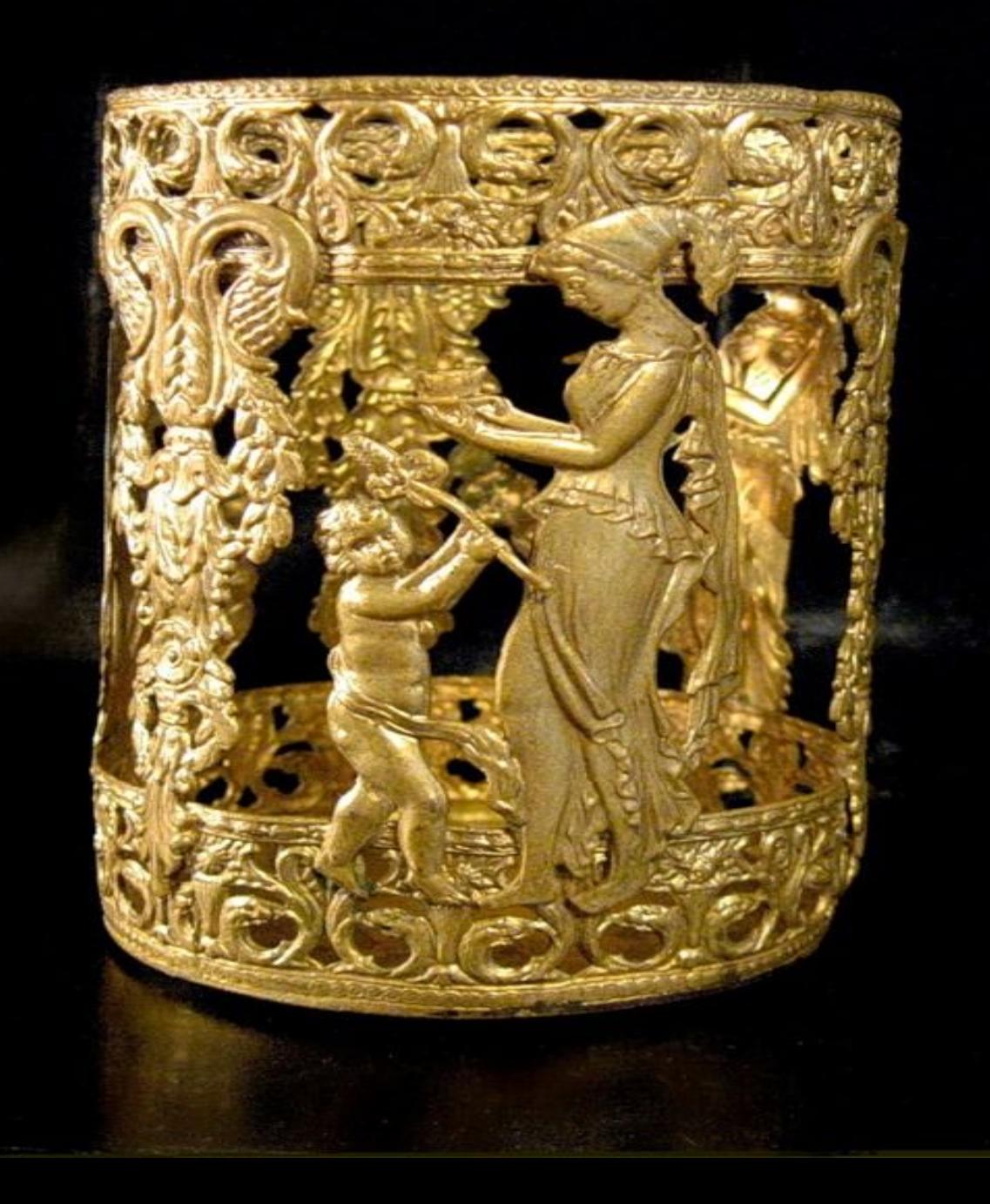

**Самыми пластичным металлом является золото** 

**Металлы различаются по твёрдостью**

# **В твёрдом состоянии металлы имеют кристаллическое строение**

# **Металлы лёгко подвергаются механической обработке:**

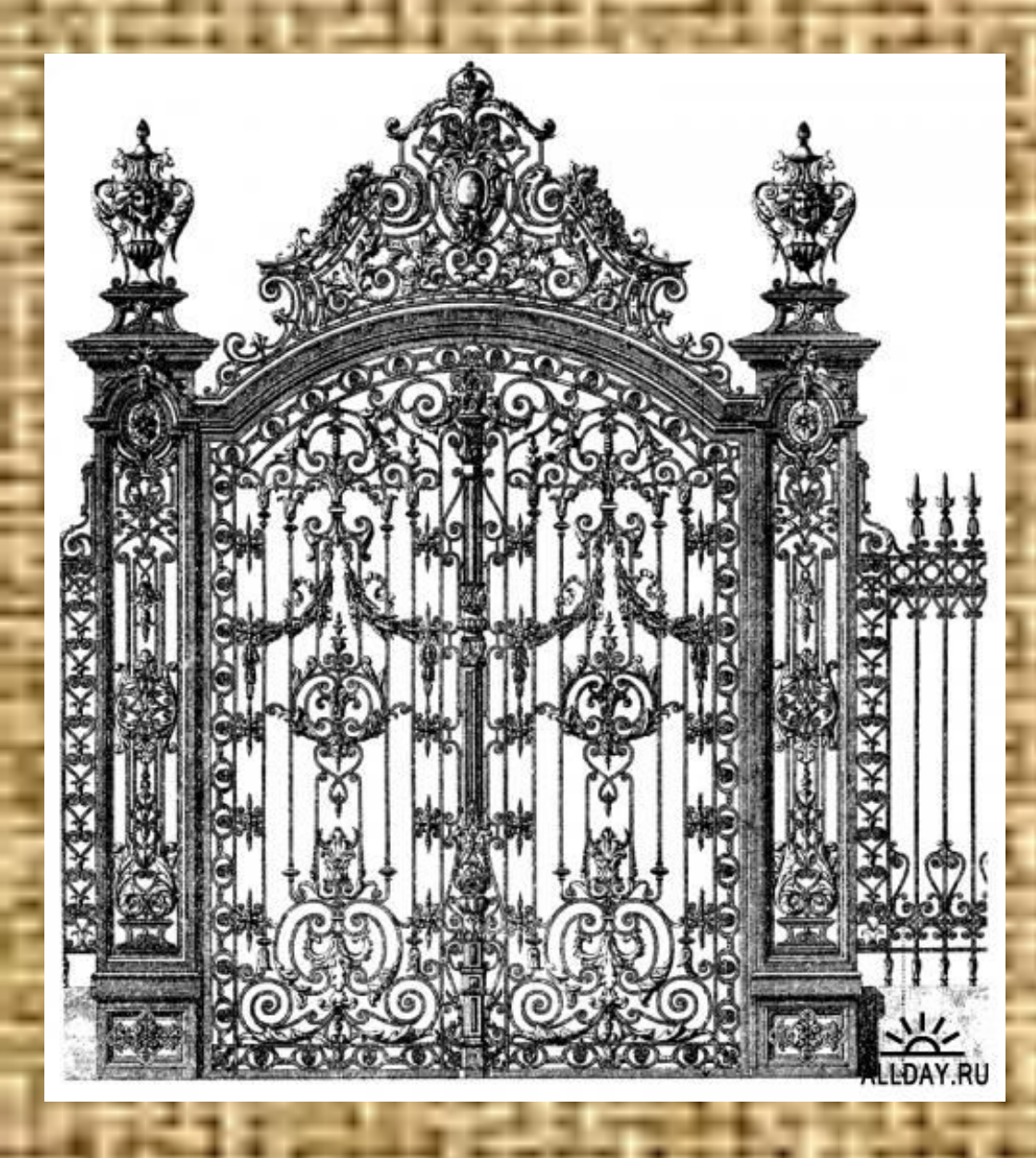

#### **Металлы куются ковкость**

**1.** 

#### **2. Металлы подвергаются литью**

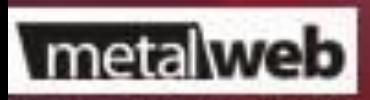

# **В парообразном состоянии металлы состоят из**

**атомов**

#### **3. Металлы штампуются штамповка**

**MANIAR** 

http://rosulkrmitalllalyans.uaprom.net/

#### **4. Металлы подвергаются прокату**

 $\mathbb{I}$ 

 $\overline{\mathcal{L}}$ 

 $\mathbb{E}$ a

#### YA W 二 14  $\sqrt{2}$ ╩

**I. По химической активности 1. щелочные**

**2. щелочноземельные 3. амфотерные 4. благородные** 

**II. По положению в периодической системе 1. металлы главных подгрупп 2. металлы побочных подгрупп**

**III. По применению в промышленности 1. Чёрные металлы (чёрная металлургия) 2. Цветные металлы (цветная металлургия)**

#### **В природе основная часть металлов существует в виде соединений**

# **Природные соединения металла в называют минералом**

#### **Скопления минералов называют рудами**

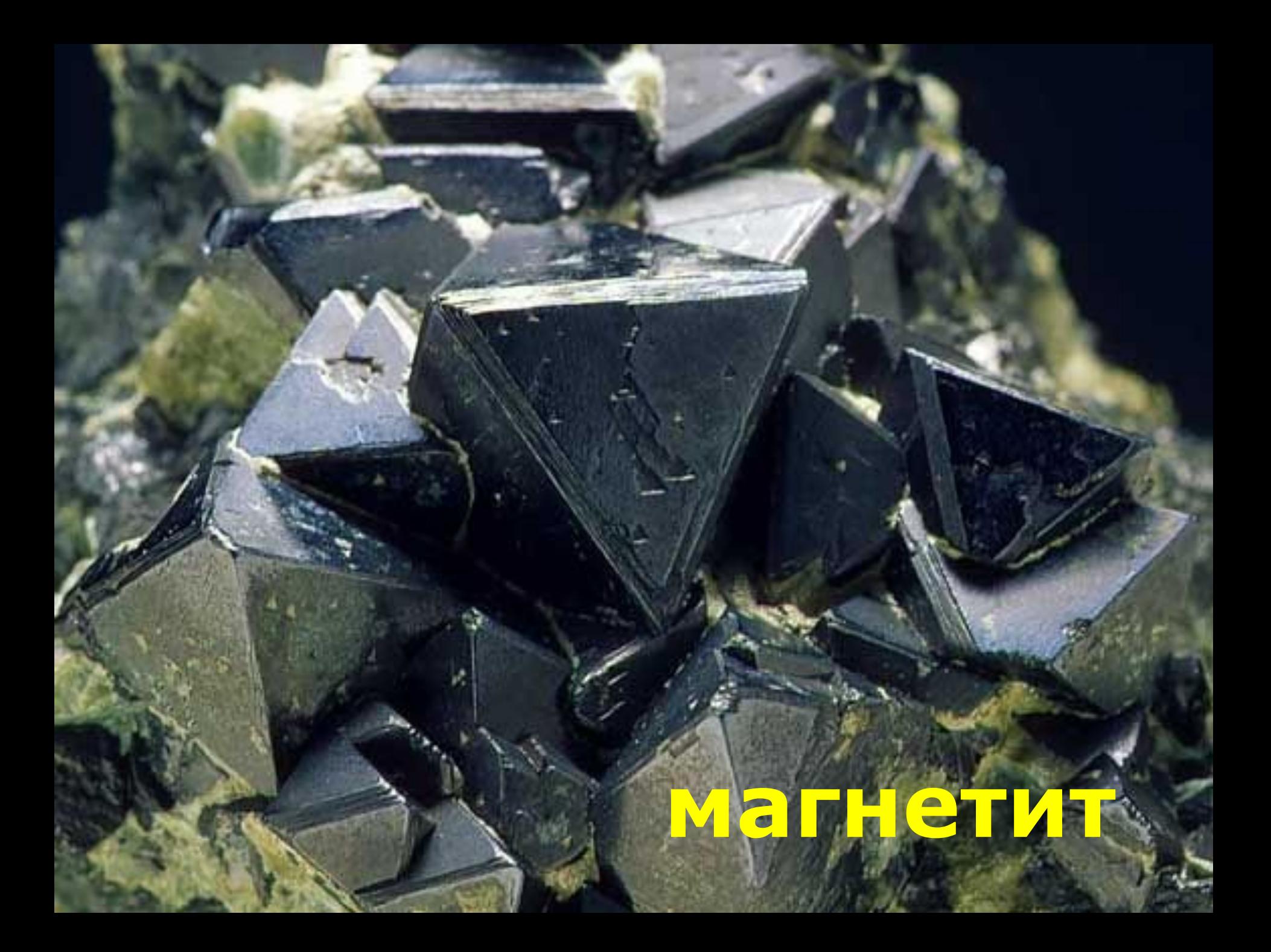

# **пирит Золото дураков**

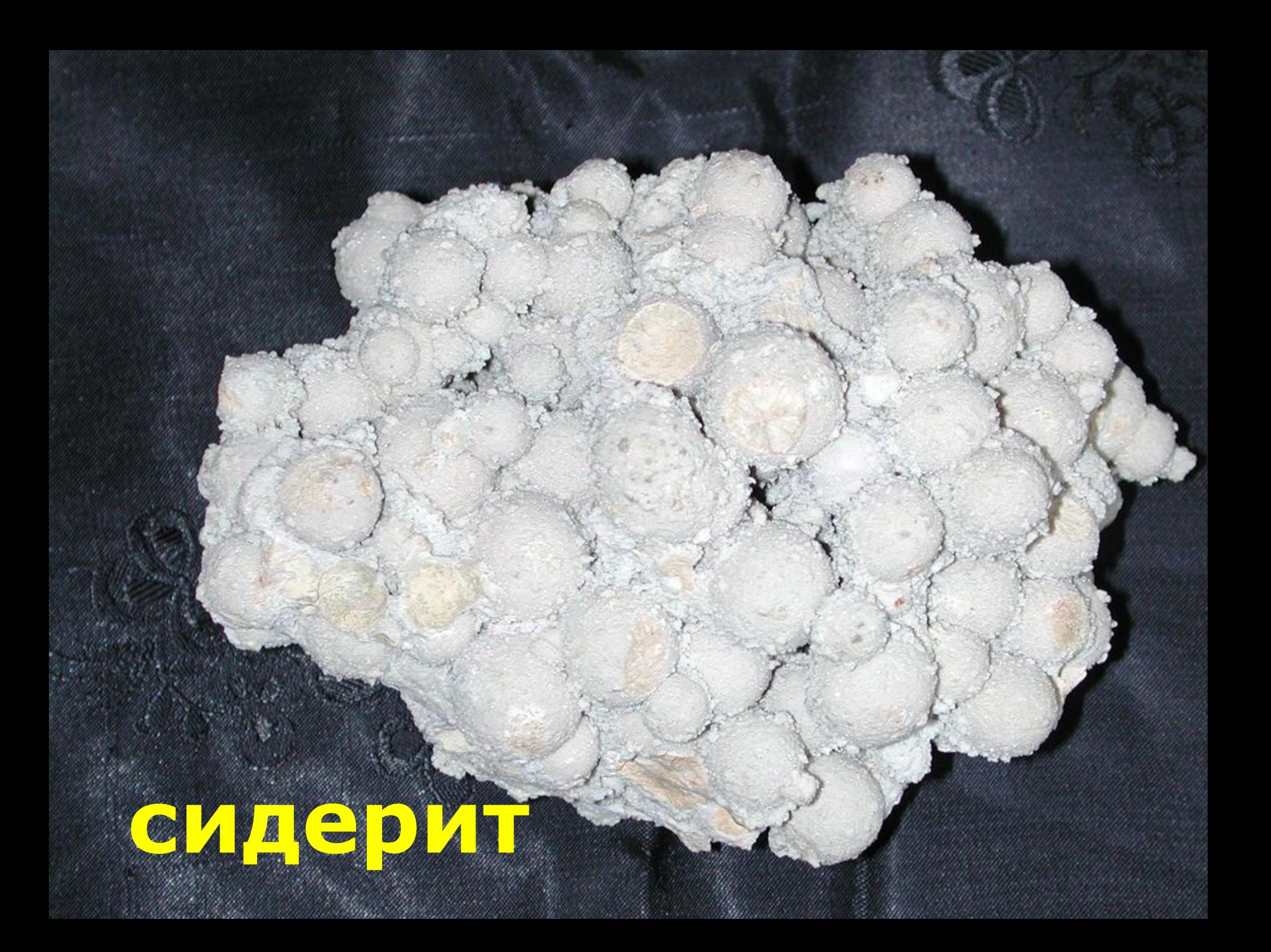

#### **Металлы встречаемые в виде простых веществ называют самородки**

Используемые материалы с сайтов (фото, анимация, рисунок…):

http://ru.wikipedia.org/wiki/%D8%F2%E0%EC%EF%EE%E2%EA%E0

http://forum.ixbt.com/post.cgi?id=print:20:26531&page=7

**STATISTICS** 

http://www.segodnya.ua/news/12048433.html

position in successive and the

http://www.builderclub.com/statyi/materialy/teploizolyacionnye-materialy-vyborteploizolyacionnyh-materialov/

http://images.yandex.ru/yandsearch?text=%D0%BF%D1%80%D0%BE% D0%BA%D0%B0%D1%82+%D0%BC%D0%B5%D1%82%D0%B0%D0 %BB%D0%BB%D0%BE%D0%B2&rpt=image

http://images.yandex.ru/yandsearch?text=%D0%BC%D0%B8%D0%BD %D0%B5%D1%80%D0%B0%D0%BB%D1%8B+%D0%B6%D0%B5% D0%BB%D0%B5%D0%B7%D0%B0&rpt=image